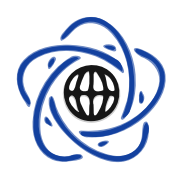

yjny vyhenie ananienienie pada a sintena adaptatomiczne pada t

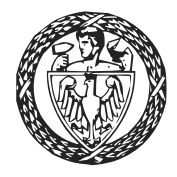

## STATYSTYKA MATEMATYCZNA z pakietem <sup>R</sup>

# I. Wprowadzenie do języka R

Przemysªaw Grzegorzewski ka-Wesoe ja Bobean (1186) Marek G¡golewski

# <span id="page-0-0"></span>Spis treści

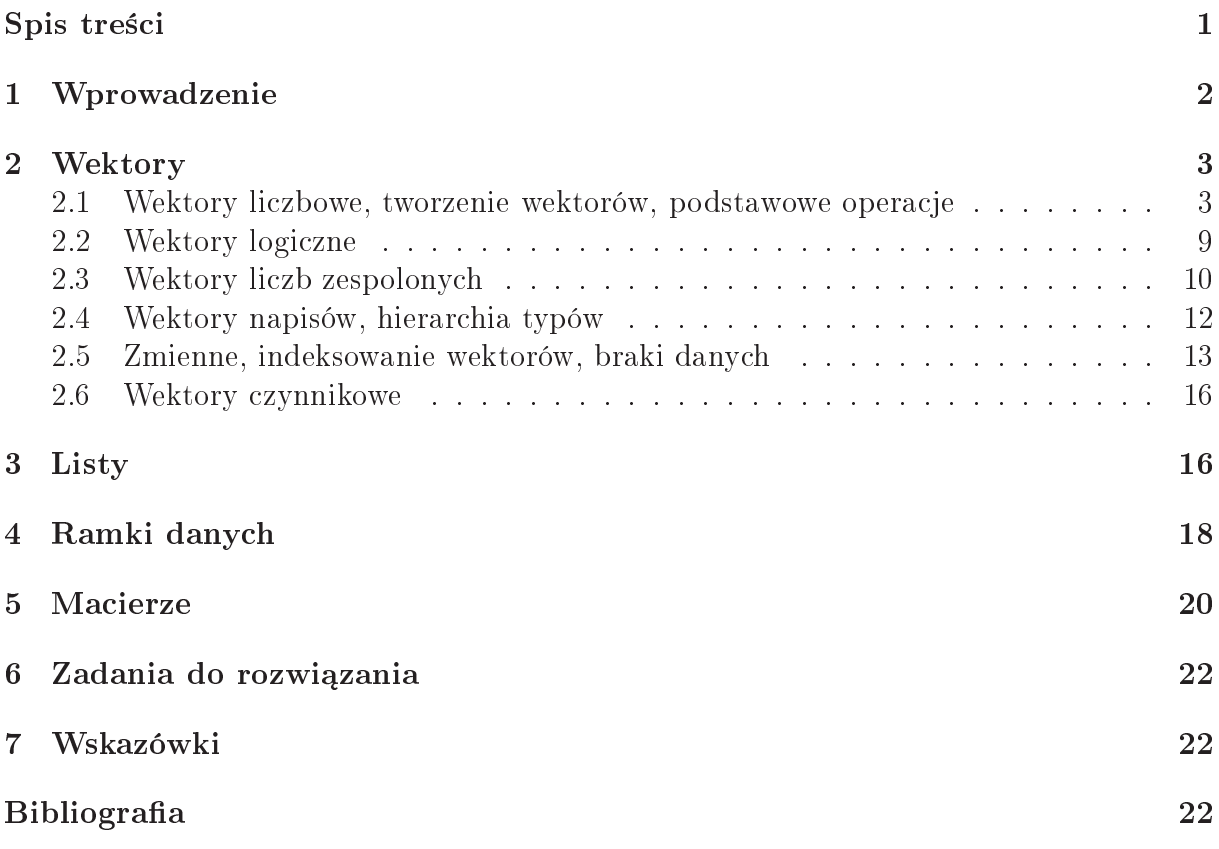

## <span id="page-1-0"></span><sup>1</sup> Wprowadzenie

rakiet R [4] jest darmowym, zaawansowanym i coraz bardziej zyskującym uznanie" srodo- – r wiskiem sawowy ; m.in. do obligach statystyczy przy przy wygodnymi w statyczny przy przy przy przy przy przy towany język programowania składnią podobny do C/C++ (a nawet Per la bądz Matlaba) , e
huj¡
y si jednak <sup>o</sup> wiele wiksz¡ siª¡ wyrazu.

Program mozna pobrac ze strony domowej tego projektu°. Działa on na roznych systeman operating pagester i man werd in a stadium at the start of the pagester and the state of the state of the sta jest do±¢ atwardstrangen i nie powinna przysporzy¢ katwa i nie powinna przysporzy¢ katwa i nie powinna przykła

Do generowania przykªadów <sup>w</sup> niniejszym skryp
ie u»ywamy R-a <sup>w</sup> wersji 2.9.0. Jednak»e (prawie?) wszystkie ilustra
je powinny dziaªa¢ tak»e we w
ze±niejszy
h <sup>i</sup> pó¹niejszy is is in the programme of the start of the corrections of the state of the state of the state of the state  $\mu$ jzykowy
h ani <sup>z</sup> niestandardowy
h pakietów.

Osobom sz
zególnie zainteresowanym jzykiem <sup>R</sup> pole
amy pra
e [\[3,](#page-21-4) [2,](#page-21-5) [5,](#page-21-6) [1℄](#page-21-7).

Po uru
homieniu programu, ±rodowisko wita u»ytkownika stosownym komunikatem Pierwsze, wystwietlonym w konsoli i drukuje trw. znak za zamienie trw. znak za zastawany za zamienie za zastawa za zasta

 $\overline{\phantom{0}}$ 

ozna
za to gotowo±¢ do przyjmowania pole
e« od u»ytkownika.

By przeªama¢ lody, mo»emy na jpierw potraktowa¢ R-a jako kalkulator. Wyda jmy nae polynie poles stranie zatwięzych my je klasie mysterych polskiego polskiego polskiego polskiego polskiego po wetlong wat and the second contract of the second contract of the second contract of the second contract of the

#### $> 2+2$

## $\lceil 1 \rceil$  4

O
zywi±
ie doskonale pamitamy, »e <sup>w</sup> jzyku <sup>C</sup> istnieje wymaganie, aby ka»de pole enie ko«
zy¢ znakiem ±rednika. Jak widzimy, tuta j nie jest to konie
zne. Jednak»e tego rodzaju separatora mo»emy u»y¢ do wprowadzenia wi
ej ni» jednego wyra»enia <sup>w</sup> jednej linii.

 $> 2*3.5; 5+4*2$ 

 $[11 7$ 

 $[1]$  13

## Uwaga

Cz±¢ dziesitn¡ uªamka oddzielamy kropk¡.

iekamowy iekawanie w programu jest to pole to pole to pole transie pole transie to anie trzeba pole trzeba wpi w jedneg eli wierszum w wieweli w prowadzimy niedokowanie wyrawa wyraweniej się się przez zonego popro uzupe saan saan is an typanii anatomiy uwa zamiy www.angovenienie wanana za zamiye yiyo

hliskie spotkanietrzego stopnia stopnia stopnia stopnia stopnia stopnia stopnia stopnia stopnia stopnia stopnia stopnia stopnia

takze w Polsce.

<span id="page-1-2"></span><span id="page-1-1"></span><sup>−</sup>zakiadamy u Czytelnika chociaz elementarną swiadomość faktu przebycia kursów programowania na ia zato w sensie byłowego pokretowanie pokretowanie bokonie bokonie pokowanie bokonie pokretowanie bokonie pok i raz odwoªywa¢.

<span id="page-1-3"></span><sup>3</sup> [http://www.r-pro je
t.org/](http://www.r-project.org/)

 $> 5 / 2 *$ <sup>+</sup> <sup>8</sup>  $\lceil 1 \rceil \rceil 20$ 

## Uwaga

Historia ostatnio wywoływanych polecen dostępna jest za posrednictwem klawiszy [*\*] oraz [↓]. Mozemy również dowolnie przesuwać kursor, aby np. zmienić fragment wprowadzanej komendaty, podobnie jak w zwykladu podobnie tekstu. Sprobujem w podobnie tekstu. Sprobuje tego klawiszy [←], [→], [HOME], [END].

Dobrym nawykiem jest komentowanie wpisywanego kodu. Sªu»y do tego symbol kratki  $(\#)$  — wszystkie następujące po nim znaki aż do końca linii będą ignorowane przez interpreter pole
e«.

<sup>&</sup>gt; 2/4 # dzielenie

 $[1] 0.5$ 

Uwaga

Pod systemem Windows wygodnie jest u»ywa¢ prostego, wbudowanego edytora (menu  $File \rightarrow New \, script$ ). Można w nim robić np. notatki z zajeć lub pisać złożone funkcje. Dowolne fragmenty kodu wysyªamy do konsoli elem i
h uru
homienia za pomo
¡ kombina
ji klawiszy klaszki megalak iszterent egy a megalak kisebb kisebb kisebb kisebb kisebb kisebb kisebb kisebb kiseb

Pamiętajmy o częstym zapisywaniu tworzonego pliku (*File → Save script)*!

Jeste±my ju» gotowi, aby przyjrze¢ si dokªadniej na jwa»niejszym typom dany
h j zyka R.

#### <span id="page-2-0"></span>**Wektory**  $\overline{2}$

najbardziej podstawowym typem danym mieli do stawowym podstawowym mieli do stawowym mieli do przez przez przez tory.

#### <span id="page-2-1"></span>2.1 Wektory liczbowe, tworzenie wektorów, podstawowe operacje

wywowe powymenie powerselement

 $> 2+2$ 

 $\lceil 1 \rceil$  4

jest tak na prawdzie ma wyniku działa na wyniku działa wyniku w wyniku wyniku wyniku wyniku wyniku wyniku wyni wektor <sup>o</sup> takiej samej li
zbie elementów.

Do stworzenia wektora <sup>o</sup> dowolnej dªugo±
i u»ywamy funk
ji ().

 $> c(4,6,5,3)$ 

 $[1]$  4 6 5 3

 $-$ 

Zwró¢my uwag, »e <sup>R</sup> rozró»nia wielko±¢ liter. Zna
zy, »e powy»sze wywoªanie <sup>z</sup> u»y iem nazwy C() (wielka litera) na jprawdopodobniej zako«
zy si zgªoszeniem bªdu.

Skoro po jedyn
za li
zba jest wektorem, to zemu by nie spróbowa¢ poª¡
zenia wektorow de mensen w jeden i jeden mensen

> (1, 2, (3,4,5), (6,7), 8);

 $[1]$  1 2 3 4 5 6 7 8

Wikszo±¢ opera
ji arytmety
zny
h na wektora
h wykonywana jest element po elemen- Opera
je element po cie (ang. element-wise), tzn. mając dane ciągi  $\mathbf{a} = (a_1, a_2, \ldots, a_n)$  oraz  $\mathbf{b} = (b_1, b_2, \ldots, b_n)$ wynikiem działania  $\mathbf{a} \circledcirc \mathbf{b}$  jest wektor  $(a_1 \circledcirc b_1, \ldots, a_n \circledcirc b_n)$ .

```
> 
(1,2,3)*
(0.5, 0.5, 0.5)
```
 $[1] 0.5 1.0 1.5$ 

Jeżeli dane operandy są różnej długości (dla ustalenia uwagi niech wynoszą one  $n_1$  < Regu<del>la</del>  $n_2$ ), następuje ich uzgodnienie za pomocą tzw. reguły zawijania (ang. recycling rule). Wektor krótszy  $(a_1, a_2, \ldots, a_{n_1})$  jest powielany tylekroć tak, by dopasował się do dłuższego, wg schematu ( $a_1, a_2, \ldots, a_{n_1}, a_1, a_2, \ldots$ ). W przypadku, gdy rozmiary nie są zgodne ( $n_2$ mod  $n_1 \neq 0$ ), wyświetlane jest ostrzeżenie. W wyniku otrzymujemy ciąg o długości  $n_2$ . e wyras przykladu, nastrzyk wywie wyranie jest towarzowanie powywanie jest to

> (1,2,3)\*0.5 # to samo, <sup>o</sup> wy»ej  $[1]$  0.5 1.0 1.5

Inne przykªady:

- (1,2,3,4) + (1,3,4)

 $[1]$  2.0 2.5 4.0 4.5

```
> 2^
(0,1,2,3,4) # potgowanie
```
 $\begin{bmatrix} 11 & 1 & 2 & 4 & 8 & 16 \end{bmatrix}$ 

Poni»sza tabela zestawia dostpne operatory arytmety
zne.

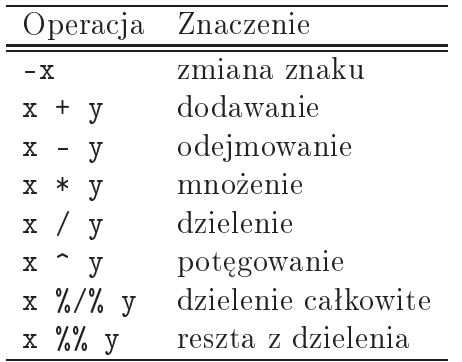

Pewne opera
je mog¡ generowa¢ warto±
i spe
jalne: niesko«
zono±¢ (staªa Inf) <sup>i</sup> nie- Inf, NaN li
zb (staªa NaN, ang. not <sup>a</sup> number).

. <u>. . . . . . .</u>  $[1]$  Inf > 0.0 / 0.0 [1] NaN [1 Nanopaporte 1] -1/<del>-1/</del>  $[1] 0$  $> \text{Inf} - \text{Inf}$  $[1]$  NaN  $[1]$  NaN

 $[1] -Inf$ 

ji j*ym jest rowniewe wiele funkt* ein funkte funkte funkten je eenwoorde funktig funkt eine funktige funktige matematy
zne wyliczane są oddzielnie dla poszczególnych elementów wektora, tzn.  $f((a_1, a_2, \ldots, a_n)) = 1$  $(f(a_1), f(a_2), \ldots, f(a_n)).$ 

```
> pi # to jest wbudowana staªa
[1] 3.141593
- <del>---</del> \- \- . , p- - . . - , p- , p- - . . p- - . . .
[1] 0.000000e+00 1.000000e+00 1.224647e-16 -1.000000e+00 -2.449294e-15
> round(sin(
(0.0, pi*0.5, pi, pi*1.5, pi*20)), 3); # zaokr¡glijmy wynik
[1] 0 1 0 -1 0
```
#### Uwaga

1.22464679914735e-16 to wynik w tzw. notacji naukowej. Np. liczba 3.2e-2 to nic innego niż  $3,2 \times 10^{-2}$ .

 $[1] 0.032$ 

Zatem: 10<sup>-16</sup> to bardzo mała liczba (rezultat błędów arytmetyki zmiennopozycyjnej komputera), zyli prawie 0.

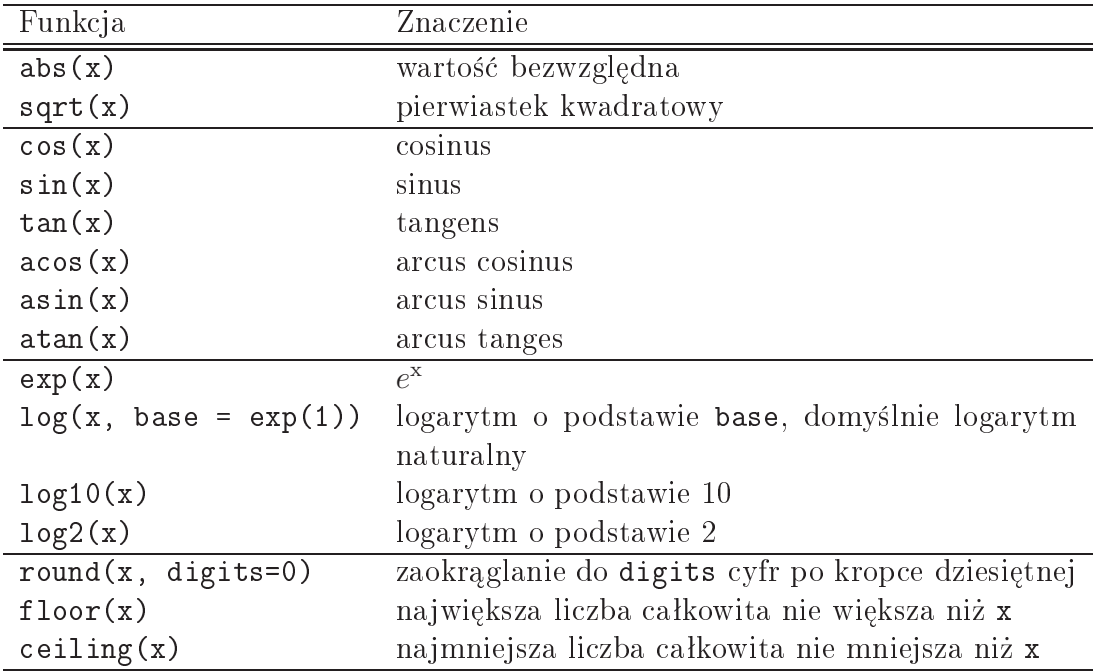

Wykaz najważniejszych funkcji matematycznych przedstawiamy poniżej.

#### $-$

W zapisie  $log(x, base = exp(1))$ , parametr base jest parametrem domyślnym. Jeżeli go pominiemy przy wywołaniu, zostanie zań obrana liczba, którą przewidzieli autorzy R-a, zyli *e*.

#### $-$

R posiada bardzo rozwinity, wygodny i dobrze zorganizowany system pomo
y. Aby uzyskać więcej informacji na temat jakiejś funkcji, np. sin(), piszemy

#### > ?sin

bądź równoważnie

> help(sin)

Możemy też skorzystać z prostej wyszukiwarki w przypadku, gdy nie znamy dokładnej nazwy pożądanej funkcji.

#### > help.sear
h("standard deviation")

Ponadto, gdy piszemy polecenia w konsoli, możemy skorzystać z podpowiedzi bądź autouzupełnienia, za pomocą klawicza [TAB].

```
>ce# tutaj wciskamy klasiwsz [TAB]...
> ceiling # ...i R "dopowiedział" nazwę funkcji
```
#### > cos  $#$  [TAB]

Wynika <sup>z</sup> tego, »e <sup>R</sup> zna dwie funk
je <sup>o</sup> nazwa
h za
zynaj¡
y
h si od os.

i agreguj∶ tako vielu troni tzw. funkcji agreguja aliajni z miestnicza po jedno po jedno za zwraz zamielu. agreguj¡
e liczbę oraz dodatkowych funkcji pomocniczych, ułatwiających obliczanie różnego rodzaju wyra»e« arytmety
zny
h.

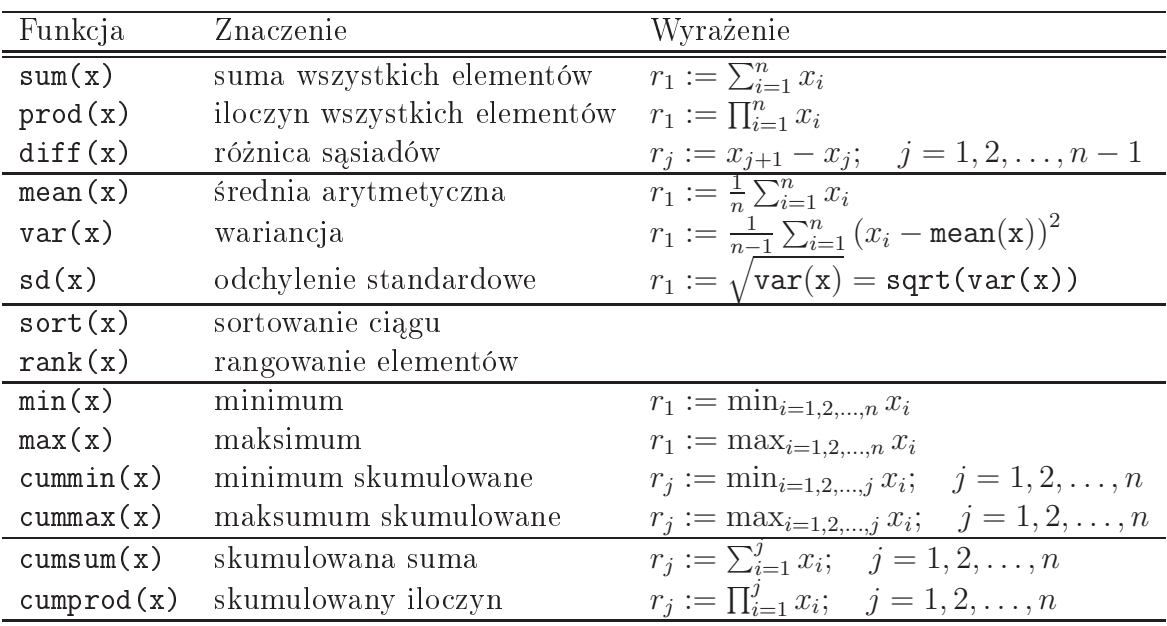

Zadanie 1.1. Wiedząc, że  $\lim_{n\to\infty}\sqrt{\sum_{i=1}^n\frac{6}{i^2}}$  $\frac{6}{i^2} = \pi$ , oblicz przybliżenie ludolfiny dla  $n =$ 100*,* 1000*,* 10000*,* oraz 100000.

Poli
zenie ka»dej <sup>z</sup> poszukiwany
h warto±
i jest bardzo proste. Wystar
zy skorzysta¢ z operatorów arytmety
zny
h <sup>i</sup> funk
ji sum() oraz sqrt().

```
> sqrt(sum(6/(1:100)^2))
```
 $[1] 3.132077$ 

> sqrt(sum(6/(1:1000)^2))

 $[1]$  3.140638

> sqrt(sum(6/(1:10000)^2))

 $[1] 3.141497$ 

```
> sqrt(sum(6/(1:100000)^2))
```
 $[1] 3.141583$ 

⊡

#### $-$

Dziki wyda jnym funk
jom takim jak powy»sze, <sup>w</sup> wielu wypadka
h nie jest potrzebne i sterují sterující sterující sterující sterující za nepoznáme poznatel poznatel z jak np. pt. pt. pt. pt. pt. zatem i
h wprowadzenie odwlekamy, gdy» na tym etapie nie s¡ nam potrzebne. Mogªbyby poza tym wprowadzi¢ zªe nawyki, zego o
zywi±
ie nie h
emy.

i; sposób prosty sposób da się generowany arytmetyczne. Ciąg o przyrotmetyczne sposób do przyrotmetyczne sposó arytmety
zneb¡d¹ -1 tworzymy za pomo
¡ operatora dwukropka (:).

```
[1℄ 1 2 3 4 5 6 7 8 9 10
[1] 1.5 2.5 3.5 4.5 5.5
> -1:10 # sprawd¹my tzw. priorytet operatora ":"
[1] -1 0 1 2 3 4 5 6 7 8 9 10
> (-1):10 # to»same z powy»szym
[1] -1 0 1 2 3 4 5 6 7 8 9 10
> -(1:10)
[1] -1 -2 -3 -4 -5 -6 -7 -8 -9 -10
5.50[1] 5 4 3 2 1 0
```
Ci¡gi <sup>o</sup> inny
h przyrosta
h s¡ konstruowane za pomo
¡ funk
ji seq().

> seq(0.0, 1.0, length=5); # i¡g <sup>o</sup> ustalonej dªugo±
i, przyrost wyzna
za <sup>R</sup>

```
> seq(0, 10, 2); # od 0 do 10 o 2, podobnie:
[1] \t0 \t2 \t4 \t6 \t8 \t10> seq(11.5, -3, by=-3.7);
[1] 11.5 7.8 4.1 0.4
```

```
\begin{bmatrix} 11 & 0.00 & 0.25 & 0.50 & 0.75 & 1.00 \end{bmatrix}
```
Mo»liwe jest tak»e tworzenie wektorów za pomo
¡ powtórze«. Rozwa»my nastpuj¡
e Powtórzenia przykªady:

```
> rep(1, 5);
[1] 1 1 1 1 1
> rep(
(1,2), 5);
[1] 1 2 1 2 1 2 1 2 1 2
> rep(
(1,2), ea
h=5);
[1] 1 1 1 1 2 2 2 2 2
> rep(
(1,2), ea
h=
(5,4));
[1] 1 1 1 1 1 2 2 2 2 2
> rep(
(1,2), 
(5,4));
[1] 1 1 1 1 2 2 2 2
```
**Zadanie 1.2.** Spróbuj poznać szczegóły działania tej funkcji, studiując stronę pomocy: ?rep

#### <span id="page-8-0"></span>2.2Wektory logi
zne

**Wartości** i logiczne. Mamy dostp do Warto± przez zne. Mamy dostp do Warto± przez zne. Mamy dostp do Warto± przez zne. Ma logiczne dwóch wbudowanych stałych, oznaczających wartość logiczną *prawda* (TRUE bądź T) oraz wartość *fałsz* (FALSE bądź F).

Wektory tworzymy za pomocą poznanych już funkcji c () bądź rep ().

#### $> c(T,F,T)$

[1] TRUE FALSE TRUE

#### > rep(FALSE, 3)

#### [1] FALSE FALSE FALSE

mamana ji logical podobnie do operatorie do operatorie algebra algebra medali operatorie do operatorie podobni logiczne arytmety
zny
h na wektora
h numery
zny
h, tzn. element po elemen
ie oraz zgodnie z reguª¡ zawijania.

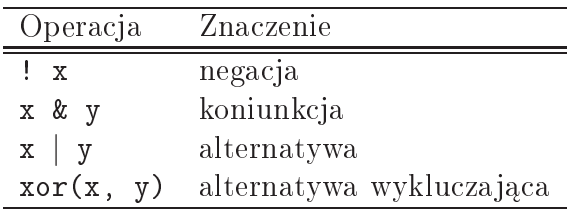

#### $-$

Zwróćmy uwagę, że operatory koniunkcji i alternatywy w języku C były zapisywane, odpowiednio, jako && oraz ||. W języku R są one także dostępne, jednakże nie działają zgodnie <sup>z</sup> zasad¡ element-po-elemen
ie, zwra
aj¡ po jedyn
z¡ warto±¢. Odkry
ie reguªy i
h dziaªania pozostawiamy jako zadanie dla Czytelnika.

 $>$  !c(T,F) [1] FALSE TRUE  $> c(T, F, F, T)$  |  $c(T, F, T, F)$ [1] TRUE FALSE TRUE TRUE  $>$   $c(T, F, F, T)$  &  $c(T, F, T, F)$ [1] TRUE FALSE FALSE FALSE  $> \text{xor}(c(T, F, F, T), c(T, F, T, F))$ [1] FALSE FALSE TRUE TRUE

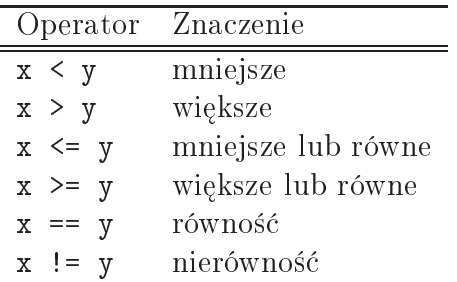

Operatory porównania, które mo»na stosowa¢ m.in. do ustalania zwi¡zków midzy Operatory porównania i logiczne w wyniku wartowy wyniku wyniku wyniku wartowy w wyniku wartowy w wyniku wartowy w wyniku wartowy w

 $>$  (1:10)  $\leq 5$ 

[1] TRUE TRUE TRUE TRUE TRUE FALSE FALSE FALSE FALSE FALSE

 $>$  (1:10)  $\leq c(3,7)$  # ech, ta reguła zawijania...

[1] TRUE TRUE TRUE TRUE FALSE TRUE FALSE FALSE FALSE FALSE

 $>$  (1:10) %% 2 == 0 # hmm... co oznaczał ten operator arytmetyczny???

[1] FALSE TRUE FALSE TRUE FALSE TRUE FALSE TRUE FALSE TRUE

 $> rep(c(TRUE, FALSE), 4) != rep(T, 8)$ 

[1] FALSE TRUE FALSE TRUE FALSE TRUE FALSE TRUE

## <span id="page-9-0"></span>2.3 Wektory liczb zespolonych

Mamy te» mo»liwo±¢ tworzenia wektorów zªo»ony
h <sup>z</sup> li
zb zespolony
h. Jednostk uro- Li
zby zespolone jone; component in the property of the component of the literature of the standard content of the standard of t

> 1i

 $[11 \ 0+1i]$ 

> 3+2i

 $[1] 3+2i$ 

 $\mathcal{L}^{\text{max}}$  , and  $\mathcal{L}^{\text{max}}$  is the startegy  $\mathcal{L}^{\text{max}}$  , and  $\mathcal{L}^{\text{max}}$  , and  $\mathcal{L}^{\text{max}}$  , and  $\mathcal{L}^{\text{max}}$  , and  $\mathcal{L}^{\text{max}}$ dla ni
h opera
je arytmety
zne +, -, /, \*, - oraz funk
je dodatkowe (rozwa»my li
zb  $z = x + iy = |z|(\cos \phi + i \sin \phi)$ :

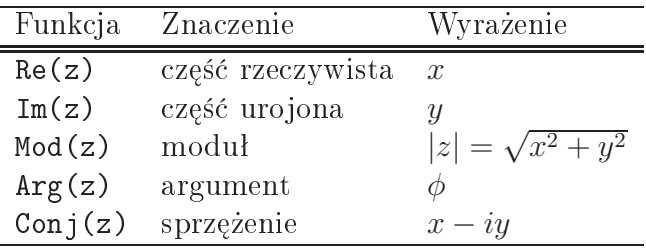

<sup>&</sup>gt; (1i, 2i, 3i)

 $[1]$  0+1i 0+2i 0+3i

 $> rep(3+2i, 3)$ 

 $[1]$  3+2i 3+2i 3+2i

 $>$   $(1:10)*1i$  # sposobem

[1] 0+ 1i 0+ 2i 0+ 3i 0+ 4i 0+ 5i 0+ 6i 0+ 7i 0+ 8i 0+ 9i 0+10i

 $>(2i-2)*(3+1i)$ 

 $[1] -8 + 4i$ 

 $>(2i-2)/(3+1i)$ 

 $[1] -0.4+0.8i$ 

 $>$  Re(4i)

 $[1] 0$ 

 $> Mod(1+1i)$ 

 $[1] 1.414214$ 

## <span id="page-11-0"></span>2.4 Wektory napisów, hierar
hia typów

Jeszcze innym ważnym typem elementów, które mogą być przechowywane w wektorach, są Napisy napisy (ang. *strings*). Definiujemy je z użyciem cudzysłowów ("...") bądź (równoważnie) apostrofów ('...'), np.

```
> 'ala ma kota'
[1] "ala ma kota"
> c("a", "kot", "ma alg")[1] "a" "kot" "ma alę"
> rep("a", 4);[1] "a" "a" "a" "a"
```
Do tej pory tworzyliśmy wektory składające się z liczb rzeczywistych, wartości logicznych, liczb zespolonych *albo* napisów. A co gdyby tak przechowywać wartości różnych typów w jednym obiekcie? Sprawdźmy.

```
> c (TRUE, 1, 1+1i, "jeden");
[1] "TRUE" "1" "1+1i" "jeden"
> c(TRUE, 1, 1+1i);
[1] 1+0i 1+0i 1+1i
> c (TRUE, 1);
[1] 1 1> 
("jeden", 1, 1+1i, TRUE);
[1] "jeden" "1"
                   "1+11" "TRUE"
```
Z przedstawionych wyżej przykładów łatwo wywnioskować, że typy danych tworzą Hierarchia typów pewną ściśle określoną hierarchię. Wszystkie elementy wektora muszą być tego samego typu. W przypadku próby stworzenia obiektu składającego się ze składowych różnych typów, ustalany jest typ wystarczający do reprezentacji wszystkich elementów, według następującej kolejności:

- 1. Typ logi
zny.
- 2. Typ li
zbowy.
- 3. Typ zespolony.
- 4. Napis.

Uwaga

Z formalnego punktu widzenia typ liczbowy dzielimy jeszcze na całkowity (ang. *inte*ger) i zmiennopozycyjny (ang. *floating point*). Liczby wprowadzane z klawiatury są traktowane jako typu zmiennopozycyjnego, nawet jeśli nie podamy jawnie ich części ułamkowej.

Warto także zauważyć, że wartość TRUE jest zawsze konwertowana do liczby 1, zaś FALSE do 0. Korzystając z tego faktu możemy szybko rozwiązać następujące zadanie.

**Zadanie 1.3.** Mając dany wektor logiczy sprawdzić, ile znajduje się w nim wartości TRUE.

Oczywiście, wystarczy w takim razie przekształcić wektor logiczny na liczbowy i wyznaczyć sumę wszystkich elementów. Okazuje się, że funkcja sum() sama dokonuje stosownej konwersji.

>  $sum(c(T, F, T, F, F, F, T, T, F, F))$ ;

 $\lceil 1 \rceil$  4

<span id="page-12-0"></span>⊡

## 2.5 Zmienne, indeksowanie wektorów, braki dany
h

Język programowania byłby bardzo ograniczony, gdyby nie było w nim mechanizmów zapisywania wartości do pamięci. Tego typu funkcję spełniają tutaj zmienne. Identyfikowane są one przez nazwę, rozpoczynającą się od litery. Nazwy mogą zawierać dowolne kombinacje liter, cyfr i znaku podkreślnika (\_) (pamiętajmy, że R rozróżnia wielkość liter).

Do przypisywania wartości do zmiennych służy jeden z trzech operatorów: <-, =, ->. Operatory Dwa pierwsze<sup>-</sup> oczekują po prawej stronie wyrażenia, a po lewej nazwy zmiennej, ostatni zaś — odwrotnie.

<sup>&</sup>gt; sumka <- 2+2; Sumka <- 3+3  $>$  abs(sumka - Sumka - 1) -> roz niczka <sup>&</sup>gt; roz\_ni
zka

## $[1]$  3

Widzimy, że nie trzeba deklarować zmiennej przed użyciem, jak to jest w języku C. Operacje przypisania domyślnie nie powodują wyświetlenia wyniku. Można jednak je wymusić za pomocą objęcia całego wyrażenia nawiasami.

```
> (zmienna <- 1:50)
    [1℄ 1 2 3 4 5 6 7 8 9 10 11 12 13 14 15 16 17 18 19 20 21 22 23 24 25
 \lceil 1 \rceil[26] 26 27 28 29 30 31 32 33 34 35 36 37 38 39 40 41 42 43 44 45 46 47 48 49 50
```
Z pewnością zaintrygowały nas wyświetlane za każdym razem przy okazji wypisywania wyniku oznaczenia "[1]". W powyższym przykładzie znalazło się dodatkowo inne. Określają one indeks elementu wektora, który rozpoczyna każdy wiersz.

Wektory w jezyku R, w przeciwieństwie do C, są indeksowane od numeru 1. Aby Indeksowanie poznać długość danego ciągu (a tym samym indeks ostatniego elementu), wywołujemy funkcję length().

**Zmienne** 

wektorów

<span id="page-12-1"></span><sup>4</sup> Preferowany jest operator <-.

```
> length(-3:3);
[11 7
```
e nas elementy znajduje znajduje na okrestve za okrestve za okrestve po si na okrestve za okrestve za okrestve pomocą operatora indeksowania [·].

```
> w <- -10:10;
i element element de traditionen de la constancia de la constancia de la constancia de la constancia de la constancia de la constancia de la constancia de la constancia de la constancia de la constancia de la constancia de
[1] -8i i bis trze i pierwszegoda i pierwszegoda i pierwszegoda i pierwszegoda i pierwszegoda i pierwszegoda i pierw
[1] -8 -6> idx <- 4:10; w[idx℄
[1] -7 -6 -5 -4 -3 -2 -1
```
Mo»na tak»e wyklu
za¢ pewne elementy <sup>z</sup> i¡gu za pomo
¡ odwoªywania si do ujemny
h indeksów:

```
\sim 1:10; \sim 1:10; \sim 1:10; \sim 1:10; \sim 1:10; \sim 1:10; \sim 1:10; \sim 1:10; \sim 1:10; \sim 1:10; \sim 1:10; \sim 1:10; \sim 1:10; \sim 1:10; \sim 1:10; \sim 1:10; \sim 1:10; \sim 1:10; \sim 1:10; \sim 1:10; > ab
 <- ab
[-4℄;
[1] 1 2 3 5 6 7 8 9 10
> ab
[-
(3,6)℄
\begin{bmatrix} 11 & 1 & 2 & 5 & 6 & 8 & 9 & 10 \end{bmatrix}
```
Wektory można również indeksować za pomocą wektorów logicznych. Operator [·] is o takiej argument de la komzet da samej dalen la komzet da którego wyrazów wyrazów komzet wyrazów wyrazów w bdziemy si odwoªywa¢ (je»eli jest on krótszy, to dziaªa reguªa zawijania). Okre±la j¡ one, które z elementów mają być umieszczone w podciągu wynikowym (TRUE), a które opusz
zone (FALSE).

```
> x <- 1:10;
> x[
(T,F,T,F,T,T,F,F,F,F)℄;
[1] 1 3 5 6
> x[
(T,F)℄ # reguªa zawijania
[1] 1 3 5 7 9
<u>x = 5 # wynik jest wektorem low</u> <del>wynik je</del>st
 [1] FALSE FALSE FALSE FALSE FALSE TRUE TRUE TRUE TRUE TRUE
```

```
> x[x > 5] # cóż za siła wyrazu!
\begin{array}{cccc} \n11 & 6 & 7 & 8 & 9 & 10\n\end{array}> (BardzoLubieRa <- x %% 3)
 [1] 1 2 0 1 2 0 1 2 0 1
> x[BardzoLubieRa == 0] # równoważnie: x[x \% 3 == 0]
[1] 3 6 9
```
Istnieje także specjalna stała logiczna (obok TRUE i FALSE), służaca do reprezentowa- – Braki danych (NA) nia braków danych (ang. *not available data*) — NA, czyli informacji niedostępnych bądź nieznaczenie poznamy poznamy w rozdziale poznamienie dotych poznamy poznamy poznamy poznamy poznamy poznamy po taj wspomnima, tylko o funkcji braki pozwalających o pozwalających pozwalających pozwalających pozwalających w weektora h i/lub ewentualnie je usuwa

```
> niekompletny1 <- 
(T,NA,F,NA,T,T)
> c(3,4,5,NA,2,3,1) # NA ma swój odpowiednik w każdym typie
[1] 3 4 5 NA 2 3 1
> is.na(niekompletny1)
[1] FALSE TRUE FALSE TRUE FALSE FALSE
> niekompletny1[!is.na(niekompletny1)] # podobnie:
[1] TRUE FALSE TRUE TRUE
> na.omit(niekompletny1)
[1] TRUE FALSE TRUE TRUE
attr(,"na.action")
[1] 2 4attr(,"
lass")
[1] "omit"
> niekompletny1[is.na(niekompletny1)] <- FALSE # zastępujemy
> niekompletny1
[1] TRUE FALSE FALSE FALSE TRUE TRUE
```
Czasem mog¡ si nam przyda¢ tak»e funk
je kontrolne do sprawdzania, zy winik jest nie-liczba (NaN), badź czy jest skończony. Zwracają one wartości logiczne.

```
> is.nan(Inf/Inf);
[1] TRUE
> is.finite(-Inf);
[1] FALSE
> is.infinite(c(Inf/Inf, Inf*Inf, 1/Inf, Inf/1));
[1] FALSE TRUE FALSE TRUE
```
## <span id="page-15-0"></span>2.6 Wektory zynnikowe

Odmiennym, wyró»nionym typem wektora s¡ obiekty do prze
howywania zmienny
h Czynniki typu jako±
iowego (kategorialnego). Warto±
i jego elementów mog¡ wystpowa¢ tylko na z góry okre±lonej, sko«
zonej li
zbie poziomów (z reguªy kilku-kilkunastu). S¡ to tak zwane wektory czynnikowe (ang. factors). Każda kategoria (klasa, poziom) czynnika może być indentykowana za pomo
¡ dowolnego i¡gu znaków.

```
> wek <- c("Ala", "Ola", "Jola", "Ala", "Ala", "Jola", "Ala") # 3 różne wartości
> fek <- fa
tor(wek) # konwersja na wektor 
zynnikowy
> fek
[1] Ala Ola Jola Ala Ala Jola Ala
Levels: Ala Jola Ola
> levels(fek) # wektor nazw poziomów
[1] "Ala" "Jola" "Ola"
> levels(fek)[1] <- "Michał"; # można zmienić
> fek
[1] Michał Ola Jola Michał Michał Jola Michał
Levels: Michał Jola Ola
> (fek2 <- fa
tor(rep(1:5, 2)))
 [1] 1 2 3 4 5 1 2 3 4 5
Levels: 1 2 3 4 5
> levels(fek2) <- 
("A", "B", "C", "D", "E"); fek2
 [1] A B C D E A B C D E
Levels: A B C D E
```
#### <span id="page-15-1"></span>3 Listy

zauwat elementy warmy warmy warmy warmy wat description in the later typu na Listy tylko jednego typu na Listy raz. Tego ograni
zenia pozbawione s¡ listy.

> <sup>L</sup> <- list(1, "napis", TRUE, 5:10); > L  $[[11]$  $[1]$  1  $[$ [ $2]$ ]  $[1]$  "napis"  $[$ [ $[3]$ ]  $[1]$  TRUE  $\lceil$ [411  $[1] 5 6 7 8 9 10$ 

Dostp do posz
zególny
h elementów listy uzyskujemy za pomo
¡ podwó jny
h nawiasów kwadratowy
h:

-----

 $[11 1$ 

- – <u>– Lotense</u>

[1℄ <sup>5</sup> <sup>6</sup> <sup>7</sup> <sup>8</sup> <sup>9</sup> <sup>10</sup>

. Lietuvas ir traditios prieminis vienis vienos propriegis ir traditionis proprie

 $[1] 7$ 

Posz
zególne elementy listy mog¡ by¢ tak»e nazwane (identykowane za pomo
¡ Elementy nazwane nazwy):

> el <- list(1, komunikat="napis", TRUE, wartos
i=5:10); el

 $[[1]$  $\lceil 1 \rceil \rceil 1$ [1℄ <sup>1</sup>

```
$komunikat
[1] "napis"
```
 $[$ [ $[3]$ ] [1] TRUE

```
$wartos
i
[1] 5 6 7 8 9 10
```
Dostp do drugiego elementu mo»emy teraz uzyska¢ na jeden <sup>z</sup> trze
h sposobów:

- <del>- - - - - -</del> -

 $[1]$  "napis"

```
> el$komunikat
```
 $[1]$  "napis"

```
- elektronisation en elektronisation en elektronisation en elektronisation en elektronisation en elektronisatio
```
\$komunikat  $[1]$  "napis"

Nazwy elementów mo»na zmienia¢ za pomo
¡ atrybutu names(). Zwra
a on wektor nazw wszystkie wyszystkiego wyszystkiego wyszystkiego wyszystkiego wyszystkiego wyszystkiego wyszystkiego wyszystki

```
> names(el)
[1] "" "komunikat" ""
                                  "wartosci"
```

```
> names(el)[1:2] \leq c("jedynka", "uwaga");
> el
$jedynka
[1] 1
$uwaga
[1] "napis"
[[[3]]
[1] TRUE
$wartos
i
\begin{bmatrix} 11 & 5 & 6 & 7 & 8 & 9 & 10 \end{bmatrix}
```
Uwaga

W podobnym sposób mo»na te» nazywa¢ elementy wektorów.

## <span id="page-17-0"></span><sup>4</sup> Ramki dany
h

sz rodzaju listami są rodzaju listami danych przez przez przez przez przez przez przez przez przez przez przez j¡
e wektory <sup>o</sup> tej samej dªugo±
i. Prze
howywane dane wy±wietlane s¡ <sup>w</sup> posta
i dwuwymiarowej tabeli, <sup>w</sup> której kolumnami (zmiennymi) s¡ wspomniane wektory, <sup>a</sup> wierszami (obserwa
jami) elementy wektorów <sup>o</sup> ty
h samy
h indeksa
h.

```
> imiona <- 
("Ania", "Kasia", "Janek", "Borys")
> wiek <-c(8, 5, 3, 9)> lubiaLody \leq c(T, T, F, T)> dzie
i <- data.frame(imiona, wiek, lubiaLody)
> dzie
i
 imiona wiek lubiaLody
1 Ania 8 TRUE
2 Kasia 5
                TRUE
3 Janek 3 FALSE
4 Borys 9 TRUE
```
Domy±lnie nazwy kolumn bior¡ si <sup>z</sup> nazw argumentów. Mo»emy je jednak zaini
jowa¢ w podobny sposób jak <sup>w</sup> przypadku listy b¡d¹ zmieni¢ za pomo
¡ names().

```
> dzie
i <- data.frame(imie=imiona, wiek, lubiaLody); dzie
i
   imie wiek lubiaLody
1 \quad Ania 8TRUE
2 Kasia
           5^{\circ}TRUE
3 Janek
           \mathbf{B}FALSE
4 Borys
           9TRUE
> names(dzieci)[3] <- "lubiLody"; dzieci
```

```
imie wiek lubiLody
1 Ania 8 TRUE
2 Kasia 5 TRUE
3 Janek 3 FALSE
4 Borys 9 TRUE
```
Spó jrzmy, <sup>w</sup> jaki sposób uzyska¢ dostp do posz
zególny
h fragmentów dany
h:

```
> dzieci[1, 1] # pojedyncza komórka
[1] Ania
Levels: Ania Borys Janek Kasia
> dzicei [2:4, c(1,3)]imie lubiLody
2 Kasia TRUE
3 Janek FALSE
4 Borys TRUE
> dzieci[1,] # pierwszy wiersz (brak wartości w zakresie = cały zakres)
  imie wiek lubiLody
1 Ania 8 TRUE
> dzieci[,1] # pierwsza kolumna (brak wartości w zakresie = cały zakres)
[1] Ania Kasia Janek Borys
Levels: Ania Borys Janek Kasia
> dzieci[1] # pierwsza kolumna - nazwana
  imie
1 Ania
2 Kasia
3 Janek
4 Borys
> dzie
i$imie
[1] Ania Kasia Janek Borys
Levels: Ania Borys Janek Kasia
```
 $-$ 

Widzimy, »e kolumna imie jest typu zynnikowego. an
u
hy znaków s¡ przy tworzeniu ramek dany znie automaty powiet automaty in the complex of the complex of the complex of the complex of th Mo»emy temu zapobie poprzez ustawienie odpowiedniego parametru funk
ji data.frame():

```
> dzieci2 <- data.frame(imiona, wiek, lubiaLody, stringsAsFactors=F)
> dzieci2[, 1] # napisy
[1] "Ania" "Kasia" "Janek" "Borys"
```
#### <span id="page-19-0"></span>Macierze  $\overline{5}$ <sup>5</sup> Ma
ierze

Ostatnim (w kolejno±
i, le
z nie pod wzgldem zna
zenia prakty
znego) typem dany
h, Ma
ierz który omówimy, s¡ ma
ierze (ang. matri
es). Do i
h tworzenia sªu»y funk
ja matrix(). Jako parametr pobiera ona wektor po»¡dany
h elementów oraz rozmiar.

```
> matrix(1:6, nrow=2, n
ol=3) # dwa wiersze, trzy kolumny
     [0,1] [0,2] [0,3][1,] 1 3 5[2, 1 \ 2 \ 4-6> matrix(1:6, nrow=2) # dwa wiersze także, liczbę kolumn sam sobie wyznaczy R
     [0.11, 0.21, 0.31]1, 3, 5[1.1][2, 1 2 4\overline{6}> matrix(1:6, nrow=2, byrow=T) # wprowadzamy dane wierszami
     [,1] [,2] [,3]\begin{bmatrix} 1, 1 & 1 & 2 & 3 \\ 1, 1 & 4 & 5 & 6 \end{bmatrix}[2, 1 4 5
```
List wa»niejszy
h opera
ji <sup>i</sup> funk
ji ma
ierzowy
h przedstawia poni»sza tabela. Opera
je

<sup>i</sup> funk
je ma
ierzowe

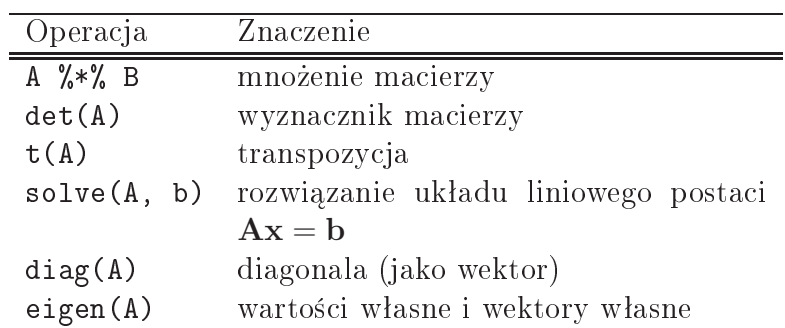

> (A <- matrix(
(2,0,0,2), nrow=2));

```
[,1] [,2][1, ] 2 0[2, 1 \ 0 \ 2]> (B <- matrix(1:4, nrow=2));
    [,1] [,2][1, ] 1 3[2, 1 2 4
```
> A+B # element po elemen
ie

```
[,1℄ [,2℄
[1,℄ 3 3
[2,℄ 2 6
> A*B # element po elemen
ie
        [,1℄ [,2℄
[1,℄ 2 0
\sim 0 \sim 0 \sim 0 \sim 0 \sim 0 \sim 0 \sim 0 \sim 0 \sim 0 \sim 0 \sim 0 \sim 0 \sim 0 \sim 0 \sim 0 \sim 0 \sim 0 \sim 0 \sim 0 \sim 0 \sim 0 \sim 0 \sim 0 \sim 0 \sim 0 \sim 0 \sim 0 \sim 0 \sim 0 \sim 0 \sim 0 \sim> A%*%B # mnożenie macierzy
        [,1℄ [,2℄
[1,℄ 2 6
[2,℄ 4 8
\geq det(B)[1] -2
> eigen(B) # to akurat łatwo policzyć w pamięci
$values
\begin{bmatrix} 11 & 5.3722813 & -0.3722813 \end{bmatrix}$ve
tors
                 [,1℄ [,2℄
[1,℄ -0.5657675 -0.9093767
[2,] -0.8245648 0.4159736
> t(B)[,1℄ [,2℄
[1,℄ 1 2
[2,℄ 3 4
```
#### <span id="page-21-0"></span>6Zadania do rozwiązania

**Zadanie 1.4.** Na czym polega reguła zawijania dla wektorów?

**Zadanie 1.5.** Utwórz tabelke działań dla podstawowych operatorów logicznych dla wszystkich kombinacji wartości TRUE, FALSE oraz NA.

**Zadanie 1.6.** Wspomnieliśmy, iż w jezyku R dostępne są operatory && oraz ||. Na jakiej zasadzie działają? Spróbuj ją odkryć testując operacje na różnych wektorach logicznych.

<span id="page-21-8"></span> $\star$  **Zadanie 1.7.** Indeksem Hirscha dla uporządkowanego nierosnąco ciągu  $\mathbf{C} = (c_1, c_2, \ldots, c_n)$ .  $c_i \geq c_j$  dla  $i \leq j$ ,  $c_1 > 0$ , nazywamy wartość

$$
h(\mathbf{C}) = \max\{i : c_i \geqslant i\} = \sum_{i=1}^n \mathbf{1}(c_i \geqslant i),\tag{1}
$$

gdzie  $\mathbf{1}(w)$  oznacza tzw. funkcję indykatorową, przyjmującą wartość 1, jeżeli warunek w jest spełniony, oraz  $0 - w$  przeciwnym przypadku. Wyznacz za pomocą R-a wartość indeksu Hirscha np. dla następujących wektorów:  $(43, 12, 9, 4, 3, 2, 0, 0)$ ,  $(1, 1, 1, 1, 1, 1)$ , (32*,* 74*,* 24*,* 64*,* 123*,* 6*,* 0*,* 35*,* 1*,* 1*,* 1*,* 3*,* 64*,* 0*,* 0).

<span id="page-21-9"></span> $\star$  **Zadanie 1.8.** Indeksem Egghego dla uporządkowanego nierosnąco ciągu  $\mathbf{C} = (c_1, c_2, \ldots, c_n)$ ,  $c_i \geq c_j$  dla  $i \leq j$ ,  $c_1 > 0$ , nazywamy wartość

$$
g(\mathbf{C}) = \max \left\{ i : \sum_{j=1}^{i} c_j \geqslant i^2 \right\} = \sum_{i=1}^{n} \mathbf{1} \left( \sum_{j=1}^{i} c_j \geqslant i^2 \right).
$$
 (2)

Wyznacz za pomocą R-a wartość indeksu *q* dla różnych wektorów.

#### <span id="page-21-1"></span>Wskazówki  $\overline{7}$

Wskazówka do zadania [1.7.](#page-21-8) W przypadku danych ciągów nieuporządkowanych, posortuj je funkcją sort() z odpowiednim parametrem. Skorzystaj z funkcji sum().

Wskazówka do zadania [1.8.](#page-21-9) Użyj m.in. funkcji cumsum().

## $\blacksquare$

- <span id="page-21-7"></span><span id="page-21-5"></span><span id="page-21-2"></span>[1] Przemysław Biecek. Przewodnik po pakiecie R. OW GiS, Wrocław, 2008.
- <span id="page-21-4"></span>[2] Michael J. Crawley. *The R Book*. Wiley, 2008.
- $[3]$  R Development Core Team. An Introduction to R, 2009. http://cran.r-project.org/doc/manuals/R-intro.html.
- <span id="page-21-3"></span> $[4]$  R Development Core Team. R: A Language and Environment for Statistical Computing. R Foundation for Statisti
al Computing, Vienna, Austria, 2009. http://www.R-project.org.
- <span id="page-21-6"></span>[5] Lukasz Komsta. *Wprowadzenie do środowiska R*, 2004. http://cran.r-project.org/doc/contrib/Komsta-Wprowadzenie.pdf.